ФГБОУ ВО СибГУФК

# Инструкция куратора по работе с портфолио

# **Для начала работы с портфолио необходимо авторизироваться на образовательном портале ФГБОУ ВО СибГУФК:**

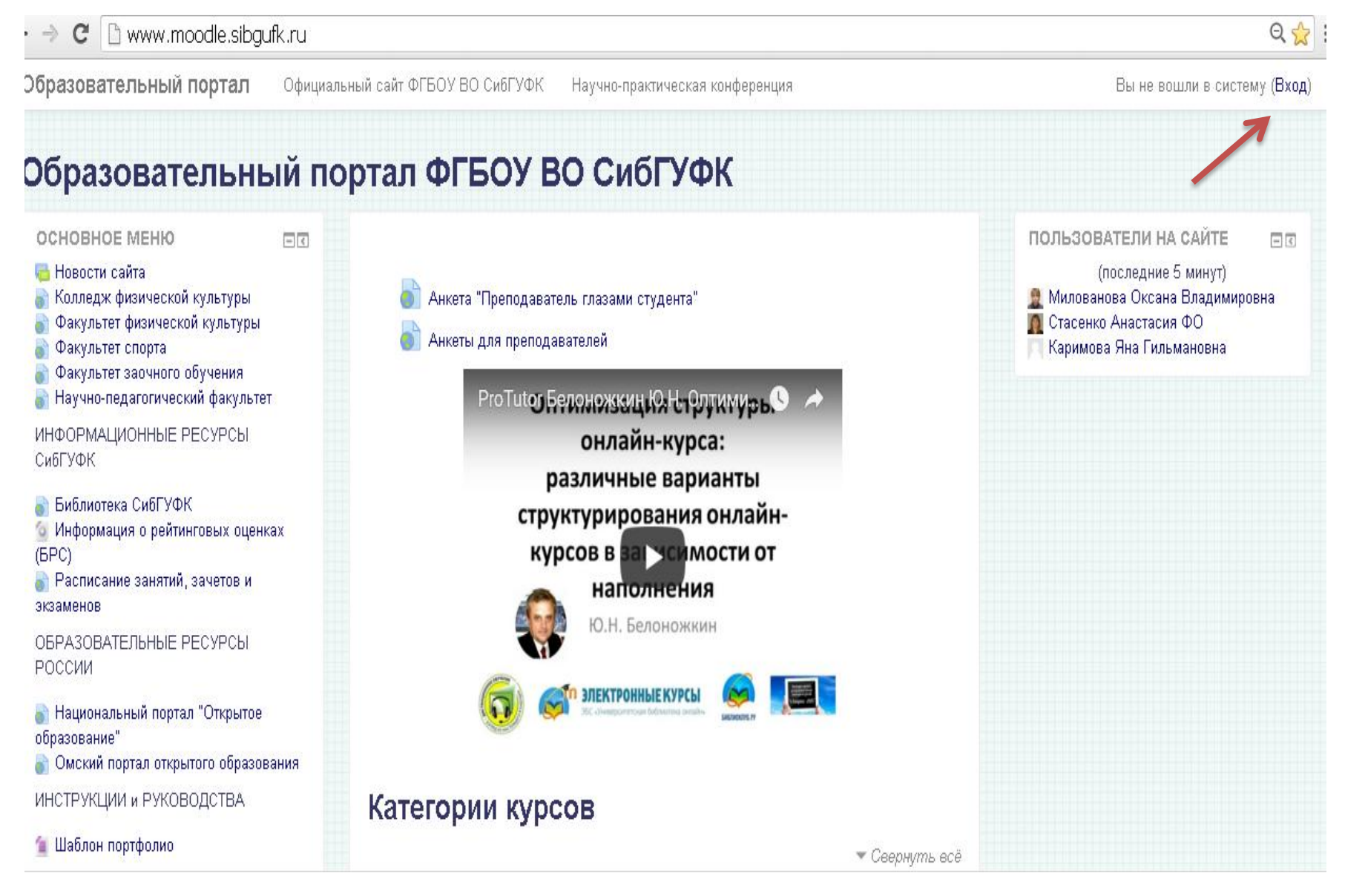

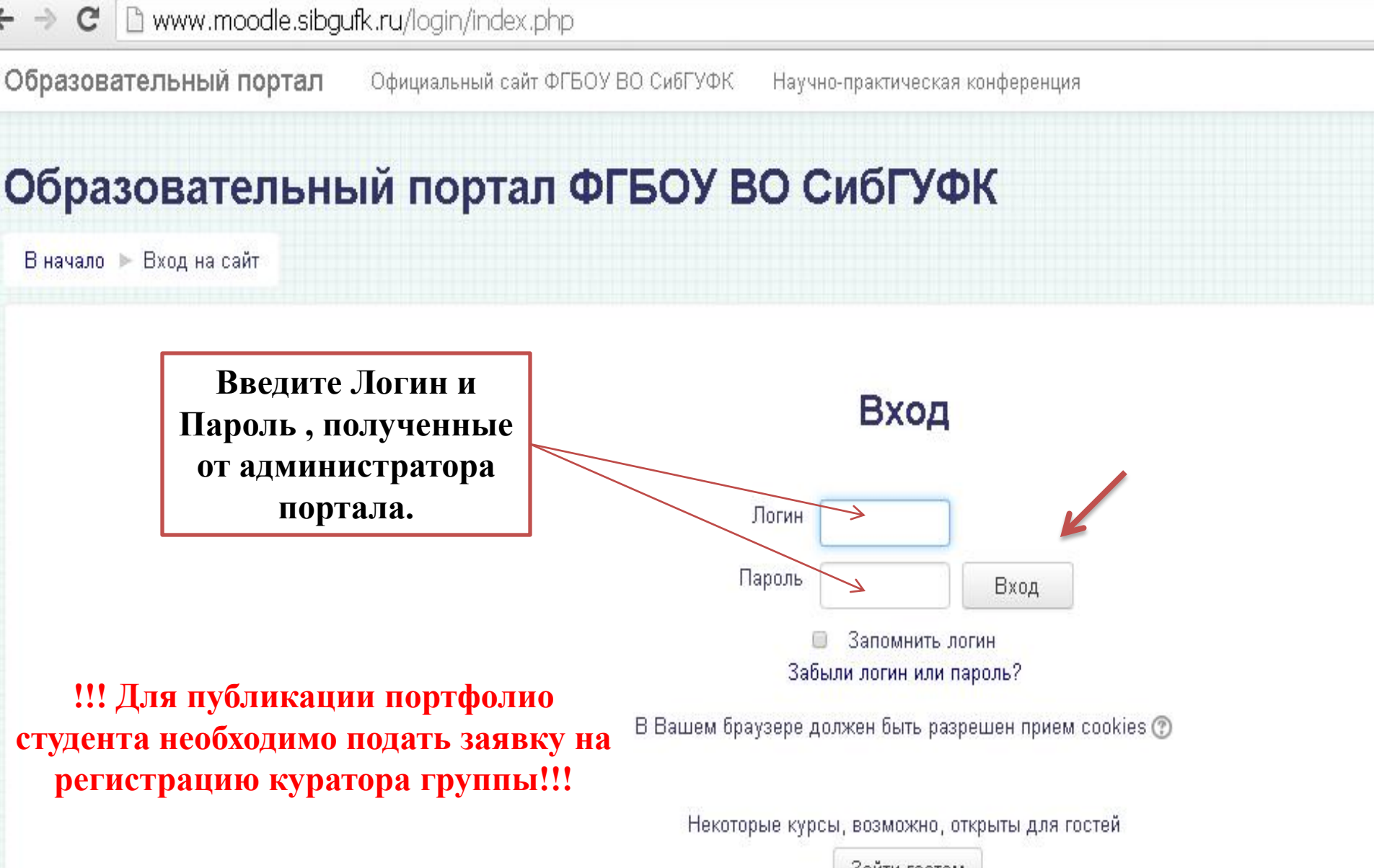

Зайти гостем

Образовательный портал Официальный сайт ФГБОУ ВО СибГУФК Научно-практическая конференция

 $0.001$   $X$ 

 $0.001$   $\times$ 

 $0.001$   $X$ 

+ Добавить элемент или ресурс

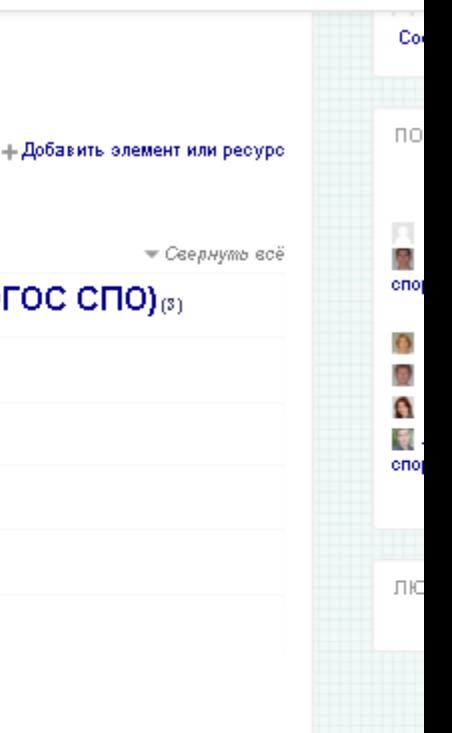

### Мои курсы

Категории курсов

е Анкета обучающегося по программе среднего

 $\circ$  Творческие конкурсы ФГБОУ ВО СибГУФК $_{(0)}$ 

ЭЛЕКТРОННЫЕ КУРСЫ

 $\triangleright$  Среднее профессиональное образование (ФГОС СПО) $_{\text{\tiny{(3)}}}$ 

#### профессионального образования

Высшее образование (ФГОС ВО) $_{(0)}$ 

⊩ Дополнительное образование

 $\rightarrow$  Дистанционное обучение $_{(2)}$ 

 $_{\rm 0}$  Информационный раздел $_{\rm 60}$ 

Преподаватель: Каримова Яна Гильмановна

### • Б1.Б.3 Информационные технологии в науке и образовании

Преподаватель: Каримова Яна Гильмановна Преподаватель: Шрейнер Ирина Юрьевна

### © Б1.В.ОД.3 Информационно-коммуникационные технологии обучения в сфере физической культуры и спорта

Преподаватель: Бакурова Татьяна Петровна Преподаватель: Каримова Яна Гильмановна

#### n Muskanuarwaywaa afisanawawa u nafista al

**НАВИГАЦИЯ**  $\overline{\leq}$ ÷ 0-ТЕКУЩИЙ ПОЛЬЗОВАТЕЛЬ  $-14$ ÷ 6. Каримова Яна Гильмановна Город: kyg\_s@mail.ru EXABIS E-PORTFOLIO  $\Box$ ÷ 6-**Ш Моё портфолио** - Общие портфолио • Экспорт файла SCORM НАСТРОЙКИ  $\Box$ ÷ 6-• Настройки главной страницы Завершить редактирование • Редактировать настройки ▶ Пользователи ₹ Фильтры Отчеты **В Резервное копирование 出 Восстановить** ⊩ Банк вопросов

• Настройки моего профиля

• Омский портал открытого образования

ИНСТРУКЦИИ и РУКОВОДСТВА

• Шаблон портфолио

#### Образовательный портал ФГБОУ ВО СибГУФК В начало | Курсы | Высшее образование (ФГОС ВО) л **EXABIS E-PORTFOLIO**  $\overline{\phantom{a}}$  $+ 0 -$ Высшее образование (ФГОС ВО) **ПП Моё портфолио** 4. Общие портфолио • Экспорт файла SCORM - Бакалавриат НАСТРОЙКИ  $-1$ ▶ 06.03.01 Биология ÷ ö- $\rightarrow$  38.03.02 Менеджмент Категория: Высшее образование (ФГОС ВО)  $\overline{\mathbf v}$ Управление категорией → 39.03.03 Организация работы с молодежью Редактировать эту категорию +42.03.01 Реклама и связи с общественностью **Добавить подкатегорию** В. Назначить роли +43.03.02 Туризм  $P$  Права В. Проверить права  $\rightarrow$  44.03.01 Педагогическое образование 38 Глобальные группы ▶ 44.03.02 Психолого-педагогическое образование ₹ Фильтры Восстановление курса +44.03.05 Педагогическое образование ▶ Настройки моего профиля → 49.03.01 Физическая культура **Администрирование** +49.03.02 Физическая культура для лиц с отклонениями в состоянии здоровья Найти +49.03.03 Рекреация и спортивно-оздоровительный туризм → 51.03.05 Режиссура театрализованных представлений и праздников люди  $\vec{q}$ ∙ Магистратура 中 春一 » Подготовка научно-педагогических кадров в аспирантуре ДОБАВИТЬ БЛОК ≎ Проверка Зачисления Добавить... Добавить курс

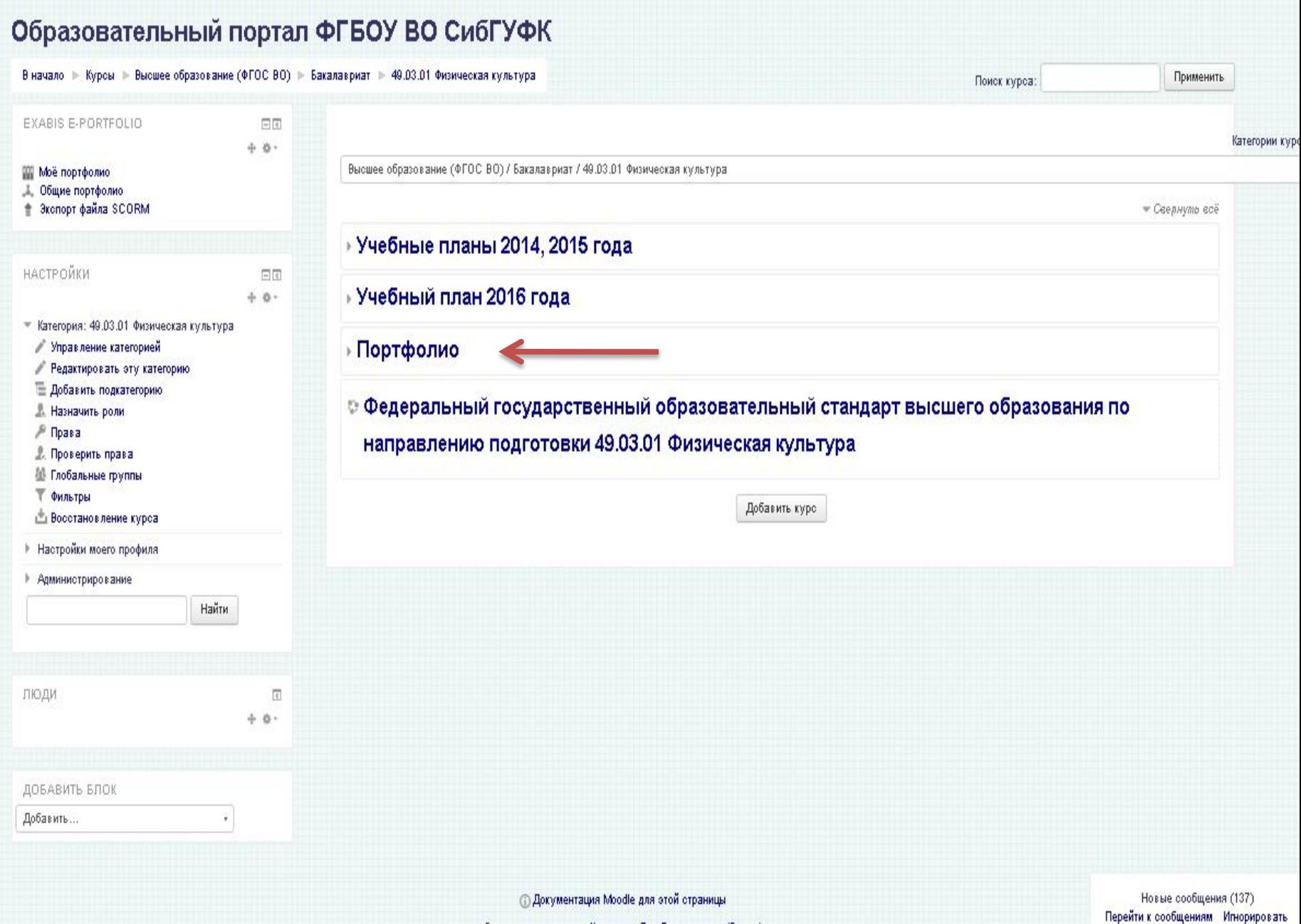

Вы зашли под именем Каримова Яна Гильмановна (Выход) **Dumma** 

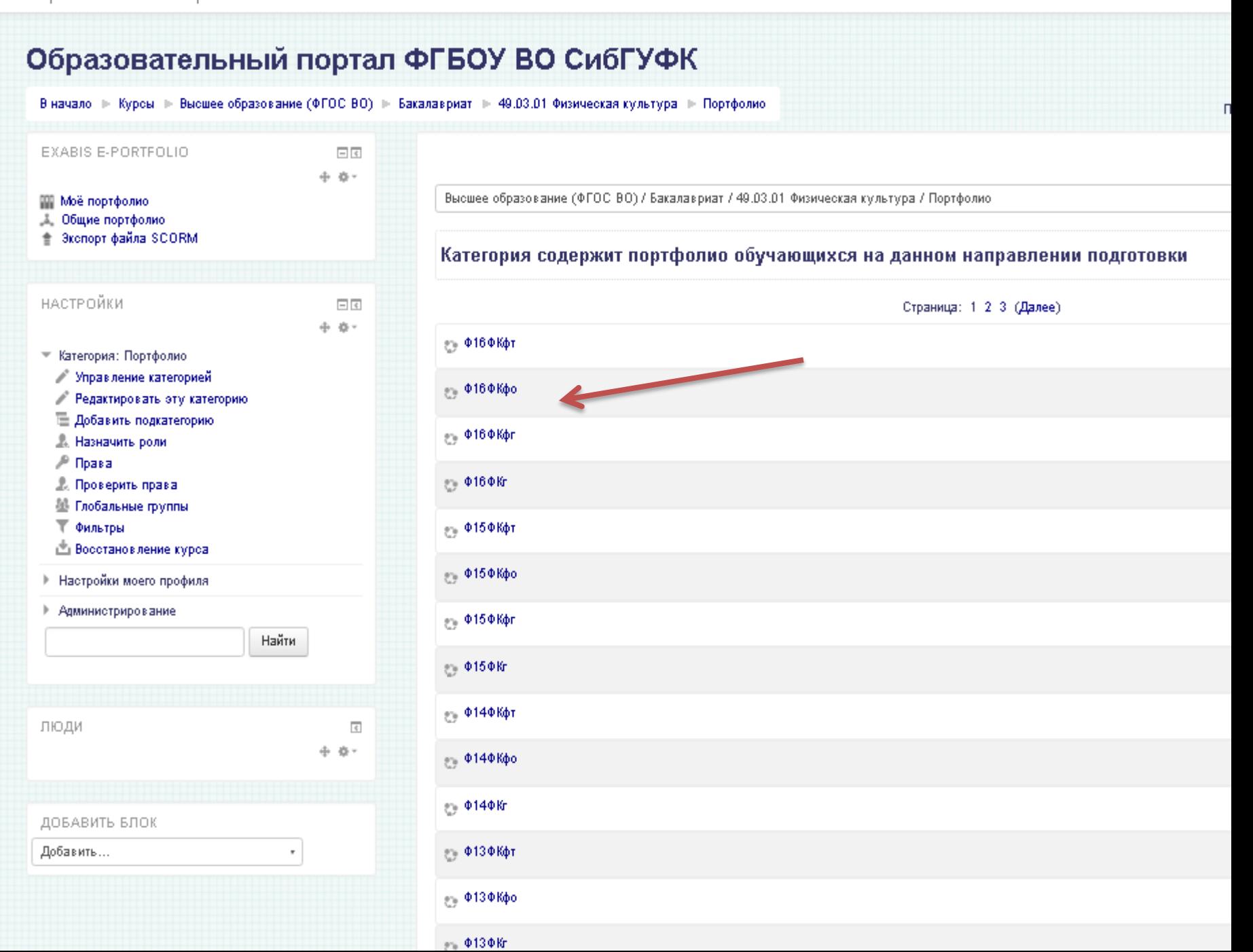

### Ф16ФКфт

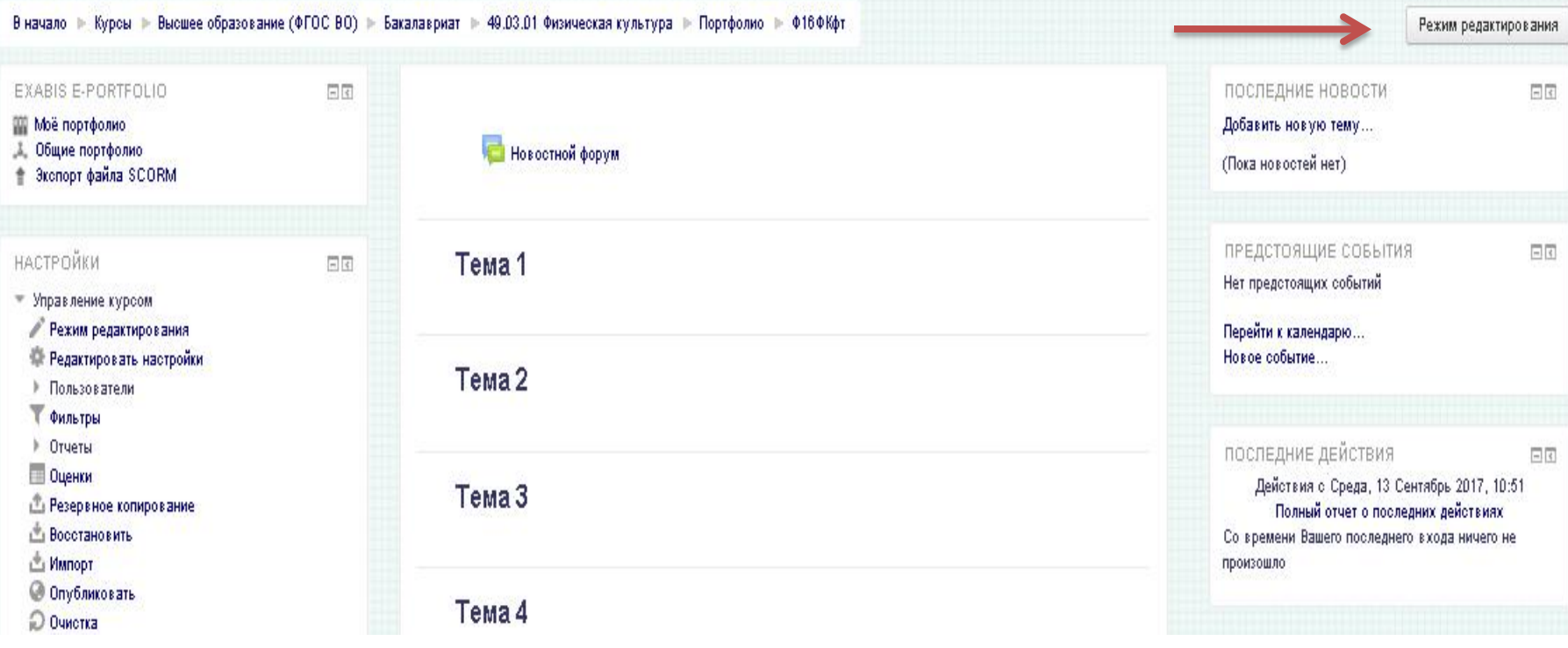

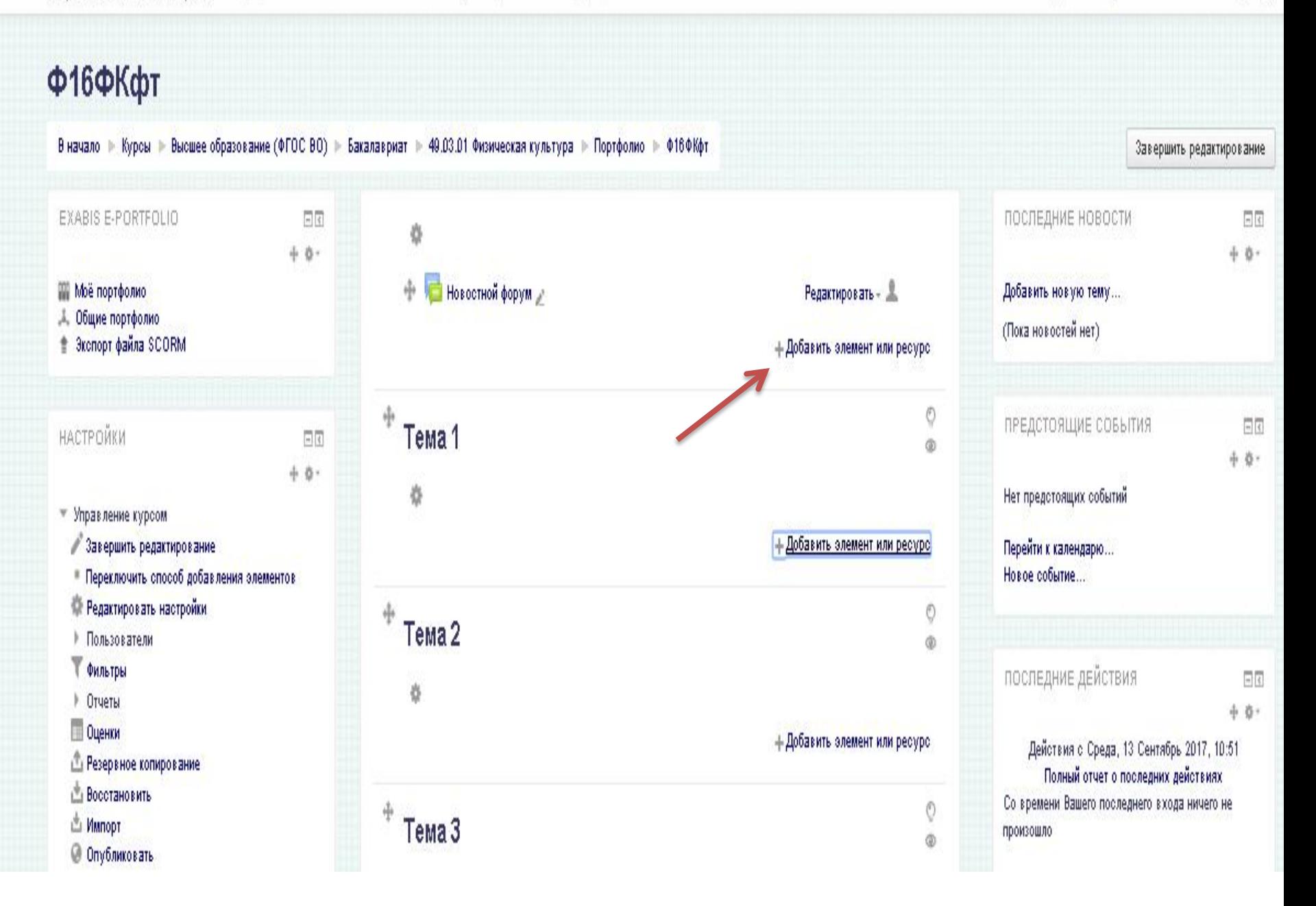

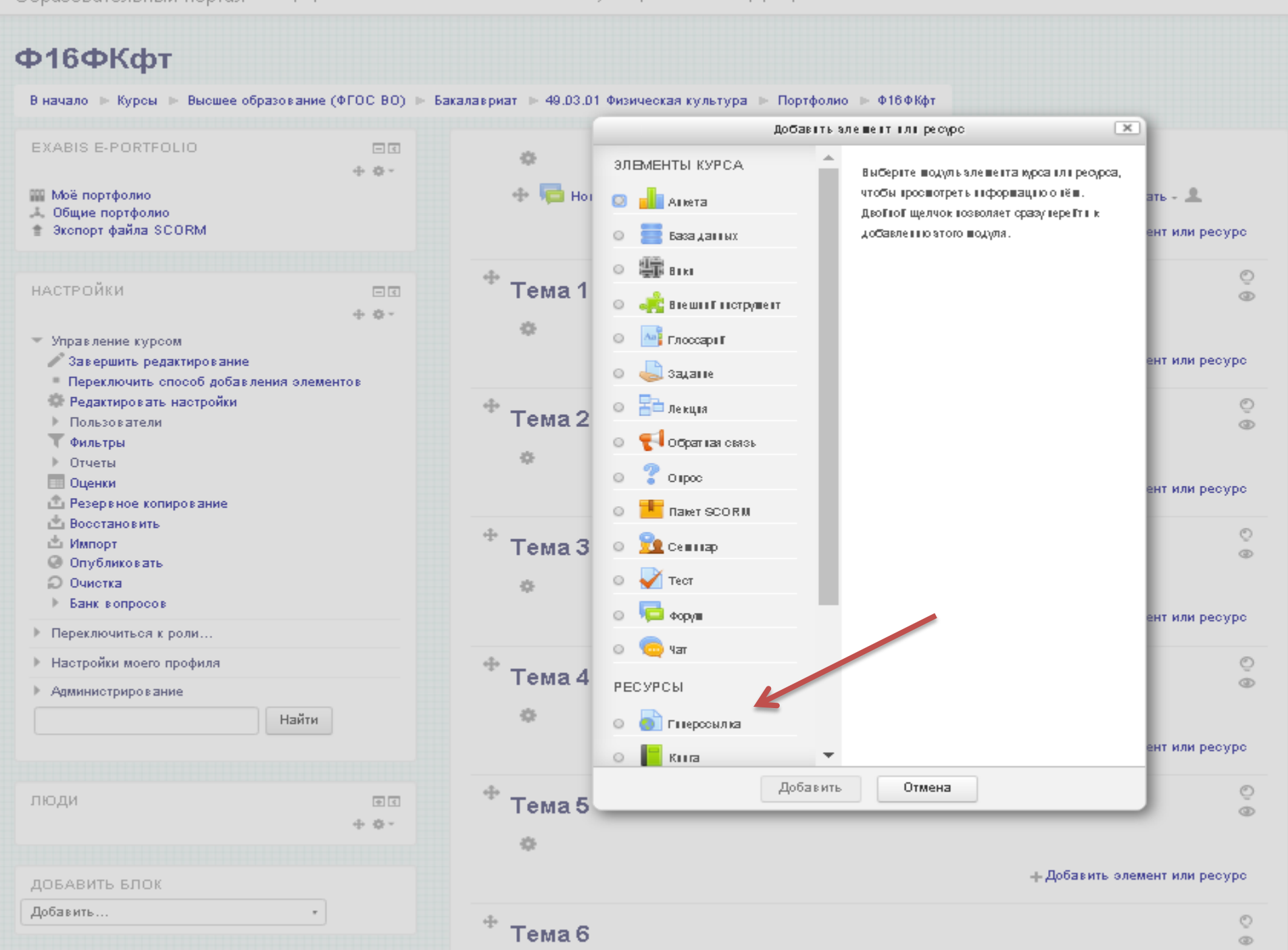

Образовательный портал

Научно-практическая конференция

Вы зашли под именем Каримова Яна Гильмановна (Выхо

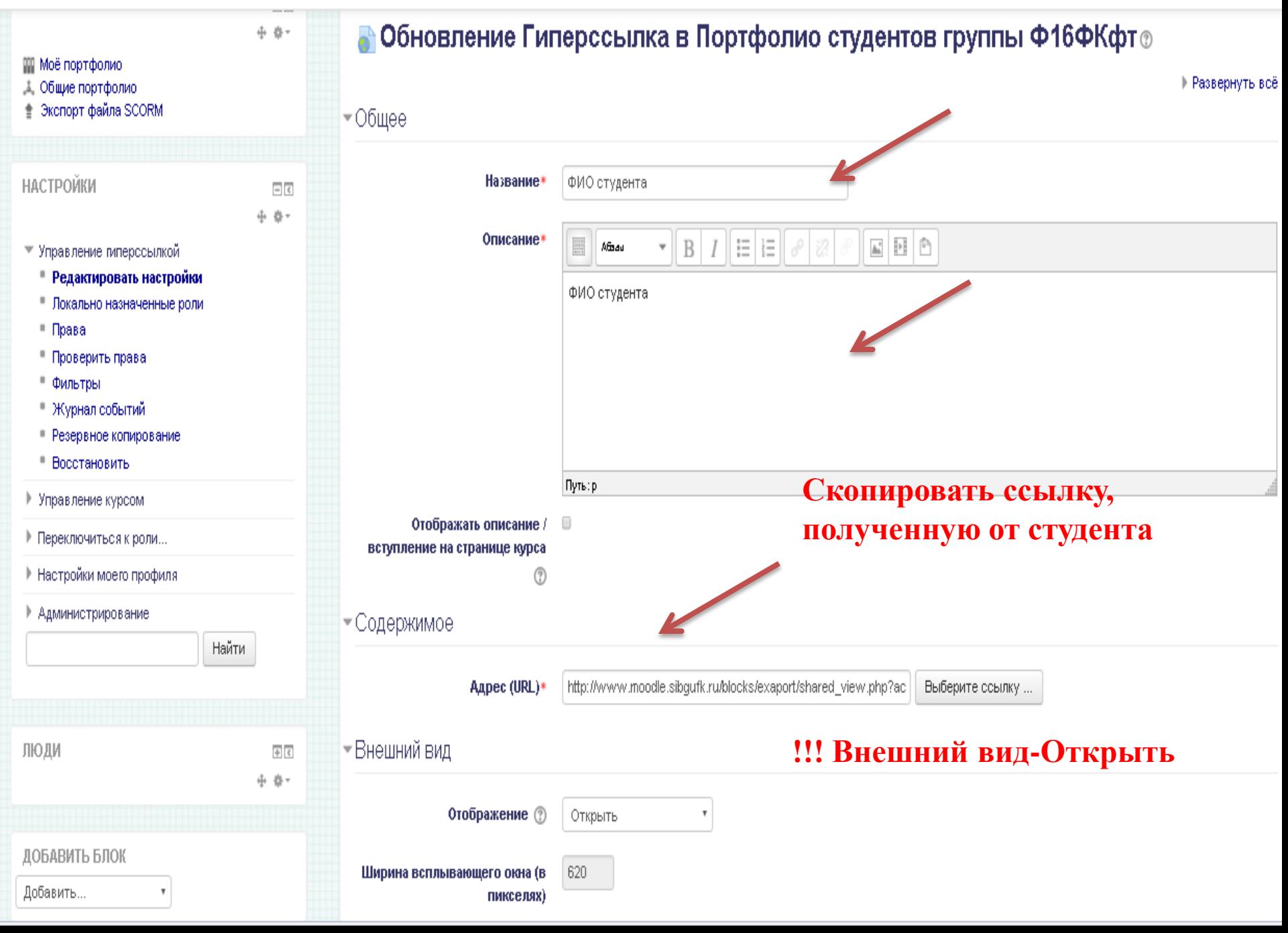

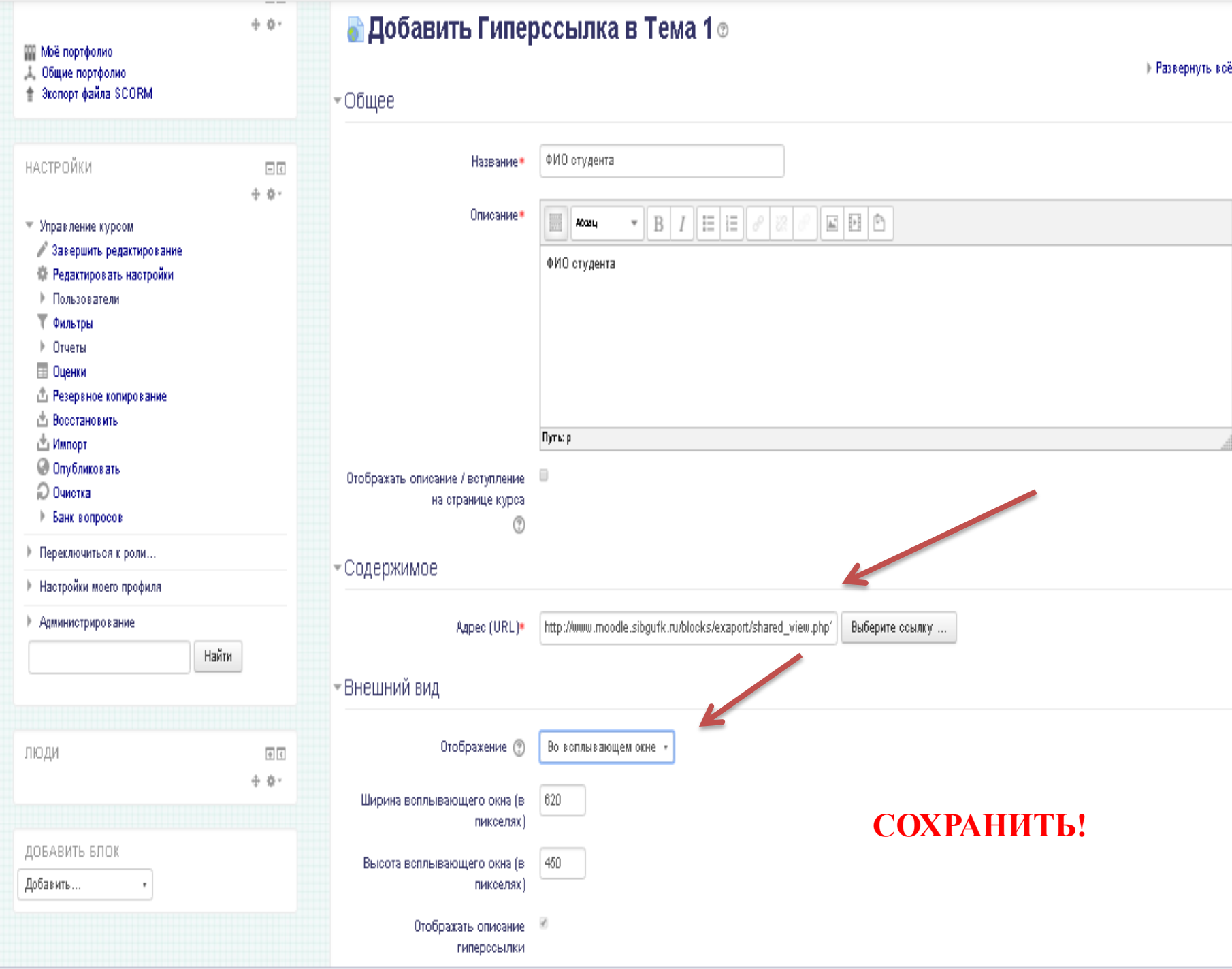

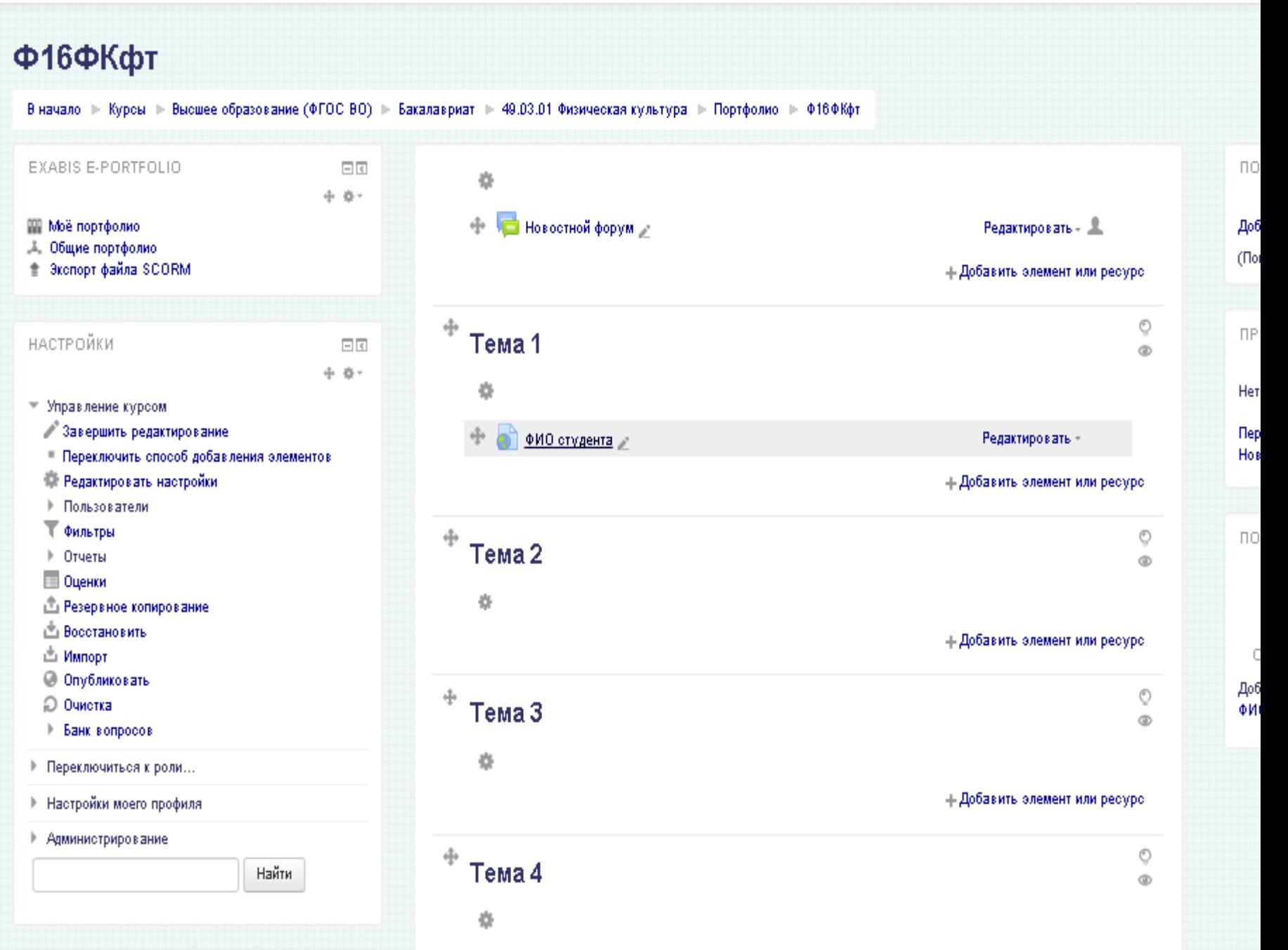

### **Удалите лишние темы, и переименуйте Тему 1.**

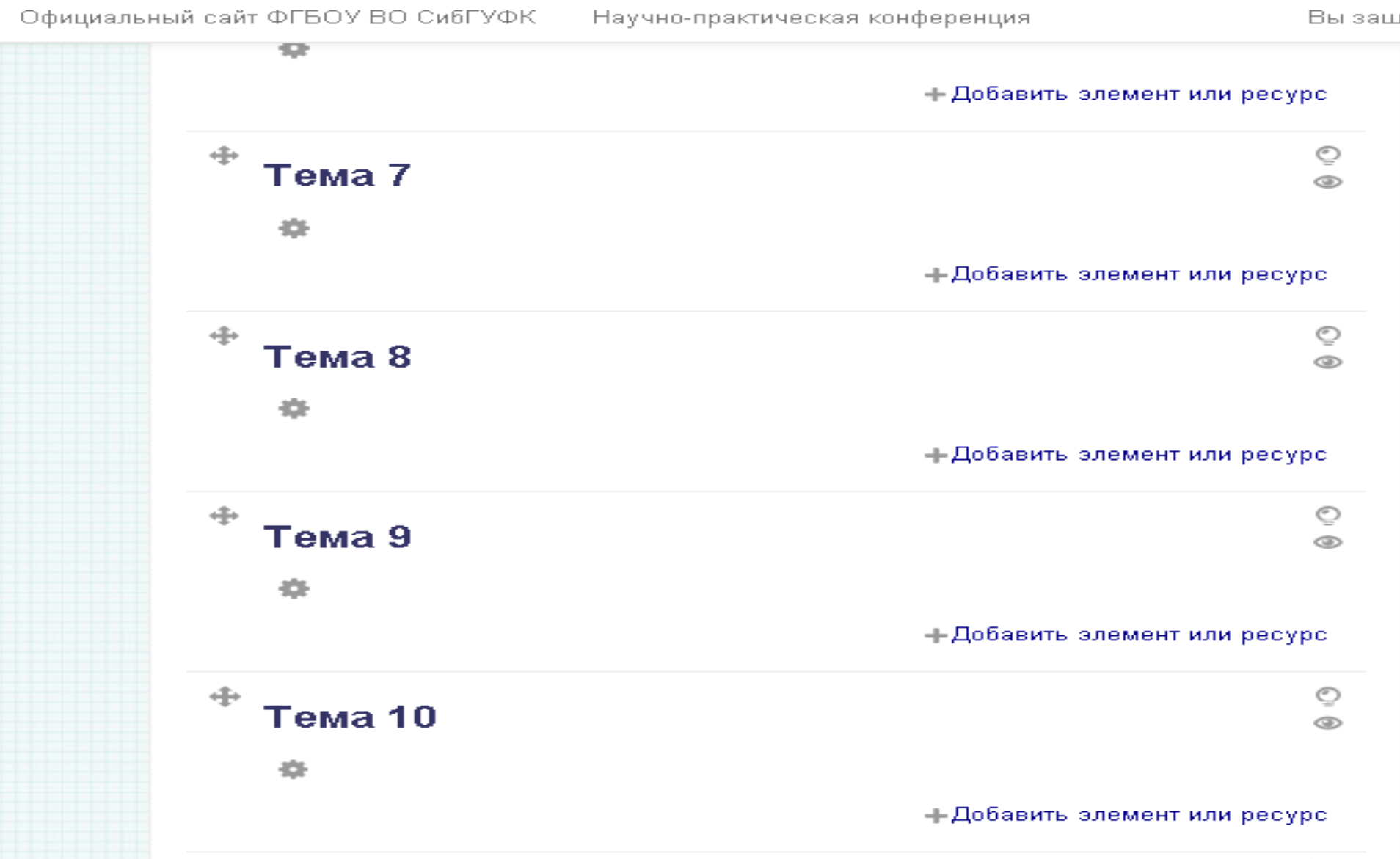

# 016ФКфт

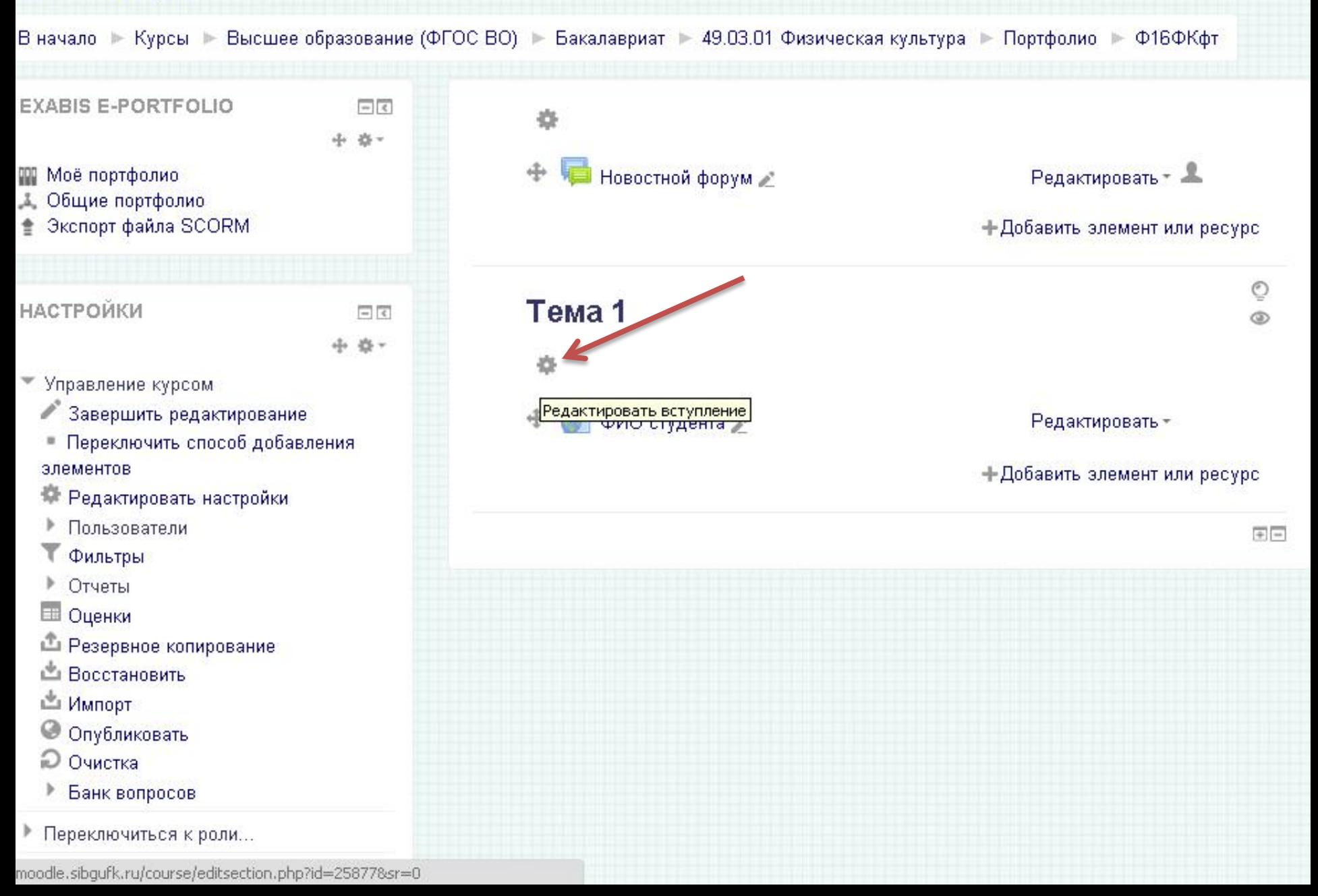

## Ф16ФКфт

В начало № Курсы № Высшее образование (ФГОС ВО) № Бакалавриат № 49.03.01 Физическая культура № Портфолио № Ф16ФКфт № Редактировать Тема 1

### Описание для « Тема 1»

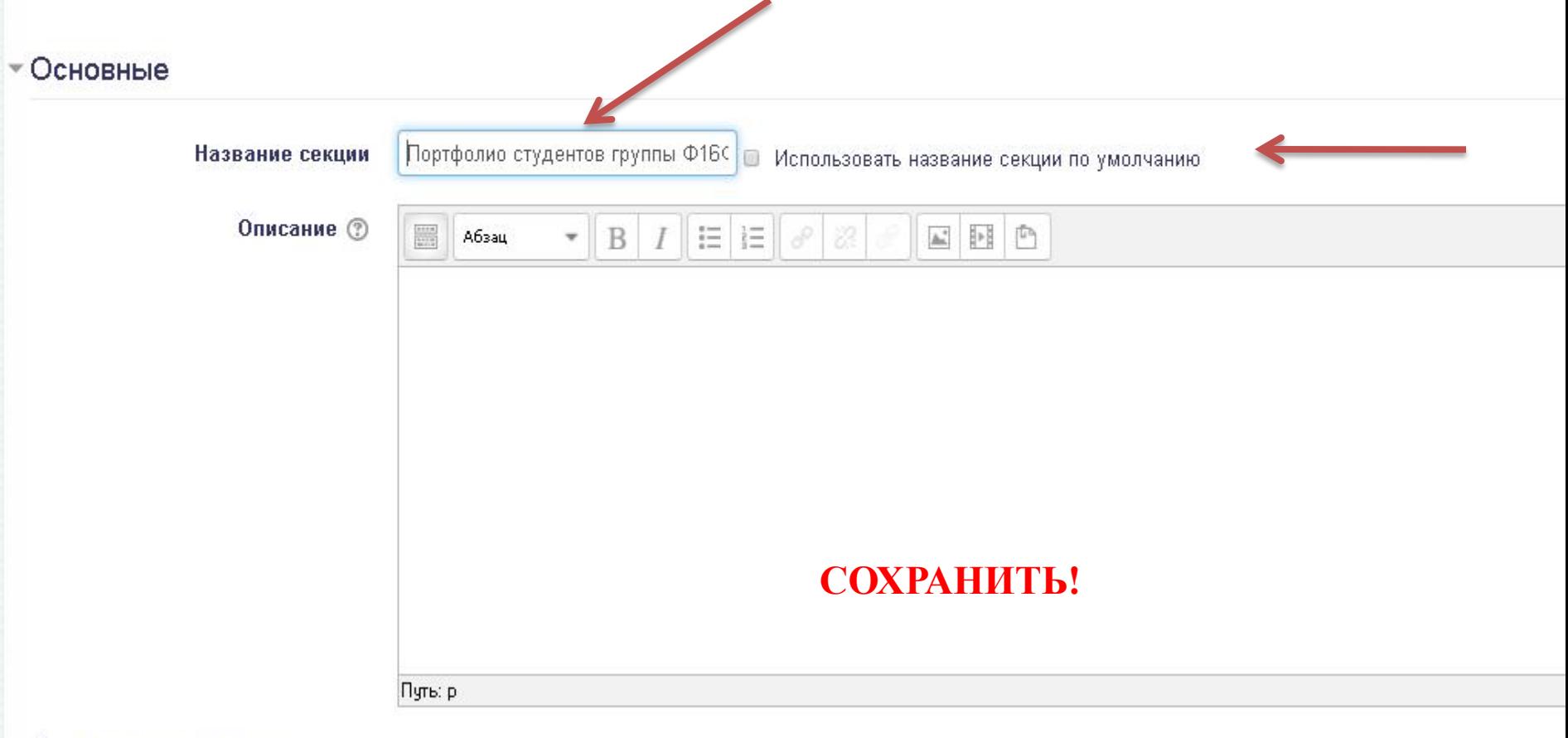

▶ Ограничить доступ

# Конечный результат

![](_page_16_Figure_1.jpeg)